# Componenti fortemente connesse di un grafo orientato

Corso Ottimizzazione Combinatoria (IN440)

Prof. M. Liverani

#### **Cammini di costo minimo**

- Dato un grafo casuale *G* = (*V*, *E*) orientato con *n* vertici, si vogliono trovare le componenti fortemente connesse del grafo, ossia i sottografi  $G_1, G_2, ..., G_k \subseteq G$  tali che per ogni coppia di vertici  $u, v \in V(G_h)$  esistono due cammini  $p_1 : u \leadsto v$  e  $p_2 : v \leadsto u$  in  $G_h$
- Utilizzeremo l'algoritmo di Kosaraju-Sharir, consiste nell'eseguire una visita in profondità del grafo *G* e una successiva visita in profondità del grafo trasposto *GT*, in cui gli spigoli sono invertiti, scegliendo i vertici nell'ordine di fine visita ottenuto durante la prima visita in profondità

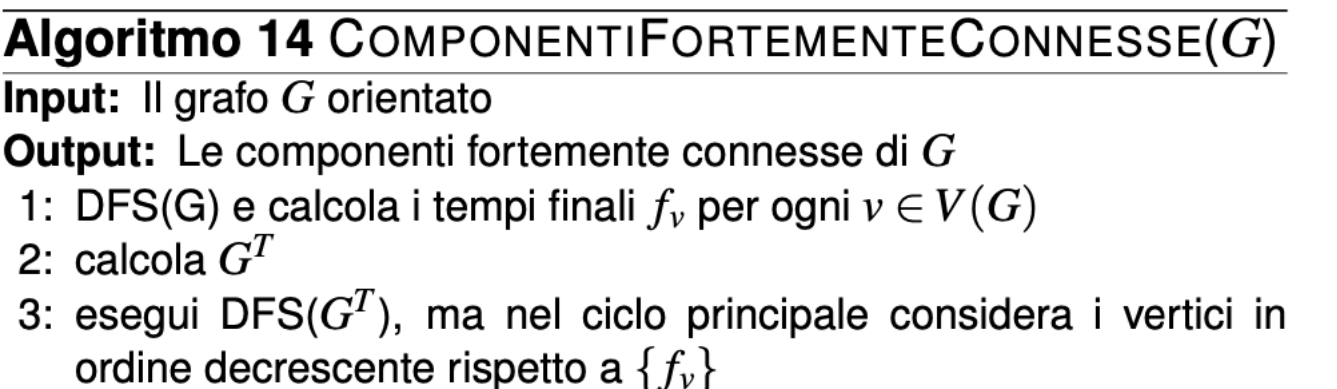

4: ciascun albero della foresta prodotta al passo precedente è una componente fortemente connessa di G

## **Visita in profondità del grafo**

- Per la visita in profondità del grafo utilizziamo l'algoritmo ricorsivo standard
- Nella implementazione in Python useremo i metodi  $u$ . setColor $( \ldots )$  e u.getColor(...) per marcare i vertici durante la visita
- Useremo invece i metodi **u.setDistance(...)** e **u.getDistance(...)** per gestire i tempi di fine visita

#### Algoritmo 55 DFS $(G)$

**Input:** Il grafo  $G = (V, E)$ **Output:** I tempi di fine visita  $t_u$  di ogni vertice  $u \in V(G)$ 1: per ogni  $u \in V(G)$  ripeti  $color(u) = bianco$  $2:$ 3: fine-ciclo 4:  $t = 0$ 5: per ogni  $u \in V(G)$  ripeti se  $color(u) = bianco$  allora  $6:$ aggiungi il vertice u alla foresta  $T: V(T) = V(T) \cup \{u\}$  $7:$  $V$ ISITA $(G, u, t)$  $8:$ fine-condizione 9: 10: fine-ciclo

**Algoritmo 56** Visita $(G, u, t)$ 1:  $colore(u) = grigio$ 2: per ogni  $v \in N(u)$  ripeti  $3:$ se  $color(v) = bianco$  allora 4: aggiungi il vertice  $v$  e lo spigolo  $(u, v)$  alla foresta T  $5:$ VISITA $(G, v, t)$ fine-condizione 6: 7: fine-ciclo 8:  $colore(u) = nero$ 9:  $t = t + 1$ ,  $t_u = t$ 

## **Visita in profondità del grafo**

- Per la visita in profondità del grafo utilizziamo l'algoritmo ricorsivo standard
- Nella implementazione in Python useremo i metodi  $u$ . setColor $( \ldots )$  e u.getColor(...) per marcare i vertici durante la visita
- Useremo invece i metodi **u.setDistance(...)** e **u.getDistance(...)** per gestire i tempi di fine visita

```
def DFS(G):
  for u in G:
    u.setColor("bianco")
  t = 0x = \thetafor u in G:
    if u.getColor() == "bianco":
      x = x + 1visita(G, u, t, x)
      t = u.getDistance() + 1return
                                                   def visita(G, u, t, x):
                                                     u.setColor("grigio")
                                                     for v in u.getConnections():
                                                       if v.getColor() == "bianco":
                                                         visita(G, v, t, x)
                                                          t = v.getDistance() + 1u.setColor(x) \leftarrowu.setDistance(t)
                                                     return
                                                                              x è l'identificativo 
                                                                              progressivo del sotto-grafo 
                                                                              in cui inseriamo il vertice u. 
                                                                              Lo memorizziamo come 
                                                                              «colore» di u
```
#### **Creazione del grafo trasposto**

• Dato il grafo *G* dobbiamo creare un altro grafo  $G<sup>T</sup>$  tale che  $V(G) = V(G<sup>T</sup>)$  e se  $v$  è adiacente a *u* in *G*, allora aggiungiamo (*v*, *u*) come spigolo di *G<sup>T</sup>*

> **Algoritmo 57** transposeGraph $(G)$ **Input:** Il grafo  $G = (V, E)$ **Output:** Il grafo trasposto  $G^T = (V, E')$ 1: per ogni  $u \in V(G)$  ripeti 2: per ogni  $v$  adiacente a  $u$  ripeti 3:  $E(G^T) = E(G^T) \cup \{(v, u)\}\$  $4:$ fine-ciclo 5: fine-ciclo 6: return  $G^T$

#### **Creazione del grafo trasposto**

• Dato il grafo *G* dobbiamo creare un altro grafo  $G<sup>T</sup>$  tale che  $V(G) = V(G<sup>T</sup>)$  e se  $v$  è adiacente a *u* in *G*, allora aggiungiamo (*v*, *u*) come spigolo di *G<sup>T</sup>*

```
def transposeGraph(G1, G2):
 for u in G1:
   G2.addVertex(u.getId())
 for u in G1:
    for v in u.getConnections():
     G2.addEdge(v.getId(), u.getId())
  return
```
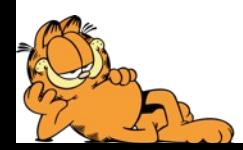

#### **Vertici in ordine decrescente di tempo di fine visita**

- Dopo aver visitato il grafo *G* e calcolato così i tempi di fine visita di ogni vertice, nella visita in profondità del grafo trasposto di *G* dobbiamo considerare il vertici in ordine decrescente di tempo di fine visita
- Se i vertici sono  $V = \{1, 2, ..., n\}$  anche i tempi di fine visita sono  $t = \{0, 1, ..., n-1\}$
- Per far questo costruiamo una lista con i vertici in ordine decrescente di fine-visita: indichiamo con  $t<sub>v</sub>$ , il tempo di fine visita del vertice  $v<sub>v</sub>$ , allora

$$
f[n-t_{v}-1] = v
$$

è un array con i vertici di *G* in ordine decrescente di tempo di fine visita: *f* [*i*] è il vertice *v* con tempo di fine visita  $t_v = i$ 

#### **Mettiamo insieme i pezzi**

**from** in440 **import** \*

```
def visita(G, u, t, x):
 u.setColor("grigio")
 for v in u.getConnections():
    if v.getColor() == "bianco":
     visita(G, v, t, x)
     t = v.getDistance() + 1u.setColor(x)
 u.setDistance(t)
 return
def DFS(G):
 for u in G:
    u.setColor("bianco")
 t = 0; x = 0for u in G:
    if u.getColor() == "bianco":
     x = x + 1visita(G, u, t, x)
 t = u.getDistance() + 1return
 = Graph()
```

```
g1 = Graph()n = int(input("Numero di vertici: "))
 p = float(input("Probabilita': "))
```
#### [...*segue*...]

```
randomDiGraph(g, n, p)
printGraph(g)
DFS(g)print("Vertici e tempi di fine visita:")
for u in g:
  print(u.getId(), ":", u.getDistance())
transposeGraph(g, g1)
f = np.empty((len(g1.getVertices())), dtype=int)
for u in g:
  f[n-u.getDistance() - 1] = u.getId()for u in g1:
  u.setColor("bianco")
t = \thetax = 0for i in range(n):
  u = g1.getVertex(f[i])if u.getColor() == "bianco":
    x = x + 1visita(g1, u, t, x)t = u.getDistance() + 1print("Vertici e componente:")
for u in g1:
  print(u.getId(), ":", u.getColor())
plotGraph(g, "G", "orientato", False)
plotGraph(g1, "G trasposto", "orientato", True)
```
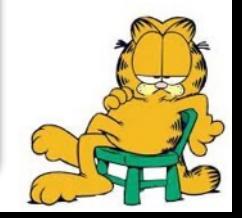